# **Abstract Data Types and Linked Lists**

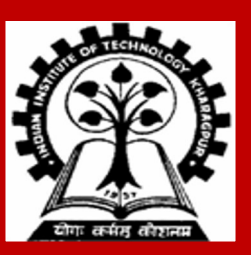

**INDIAN INSTITUTE OF TECHNOLOGY KHARAGPUR**

# **Abstract Data Types**

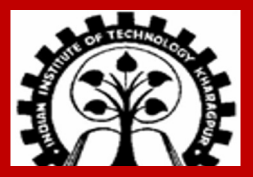

**INDIAN INSTITUTE OF TECHNOLOGY KHARAGPUR**

## **Definition**

**An abstract data type (ADT) is a specification of a set of data and the set of operations that can be performed on the set of data.**

**Such a data type is abstract in the sense that it is independent of various concrete implementations.**

- **To perform some operation on the ADT, the user just calls a function.**
- **Details of how the ADT is implemented or how the functions are written is not required to be known by the user.**
- **Even if the underlying implementations of the functions are changed, as long as the function interfaces remain the same, the user can continue using the ADT in the same way.**

**Some examples follow.**

# **Example 1: List (a sequence of data items of the same type)**

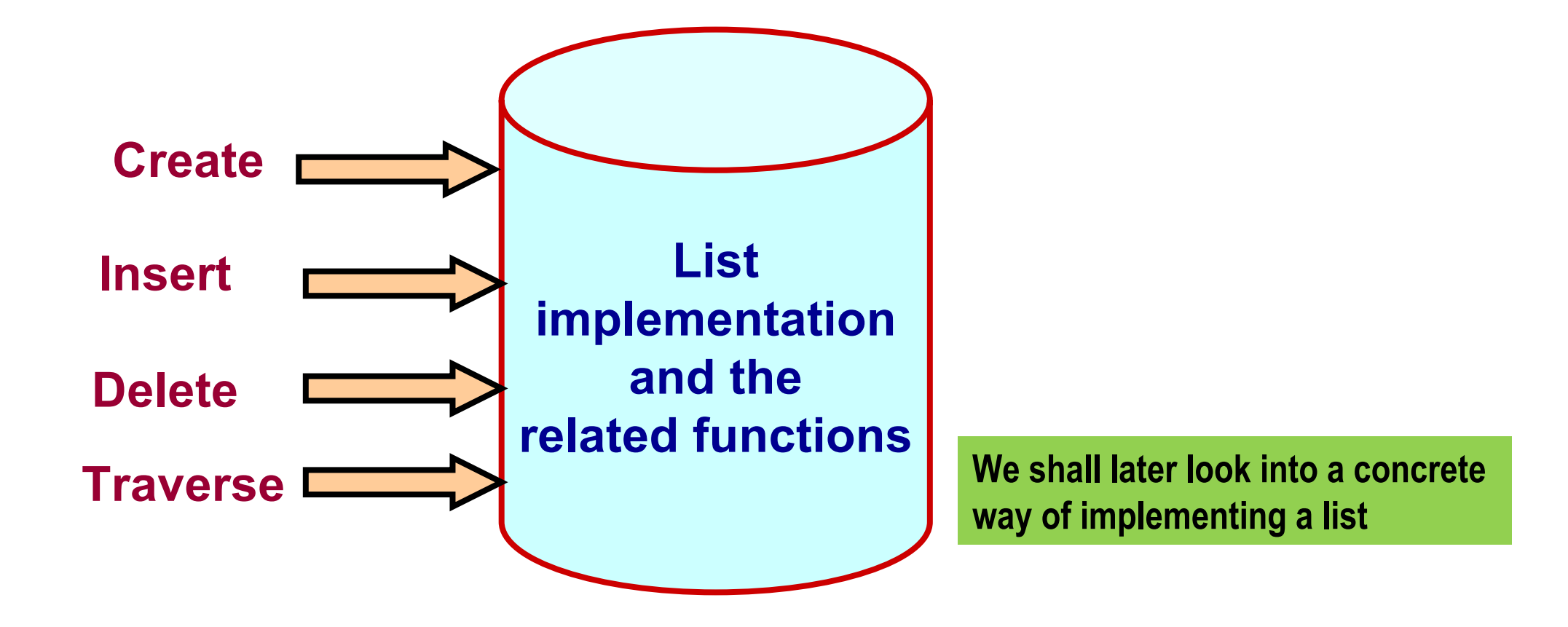

**A list is ordered: There are a first element, a second element, a third element, and so on.**

#### **INDIAN INSTITUTE OF TECHNOLOGY KHARAGPUR**

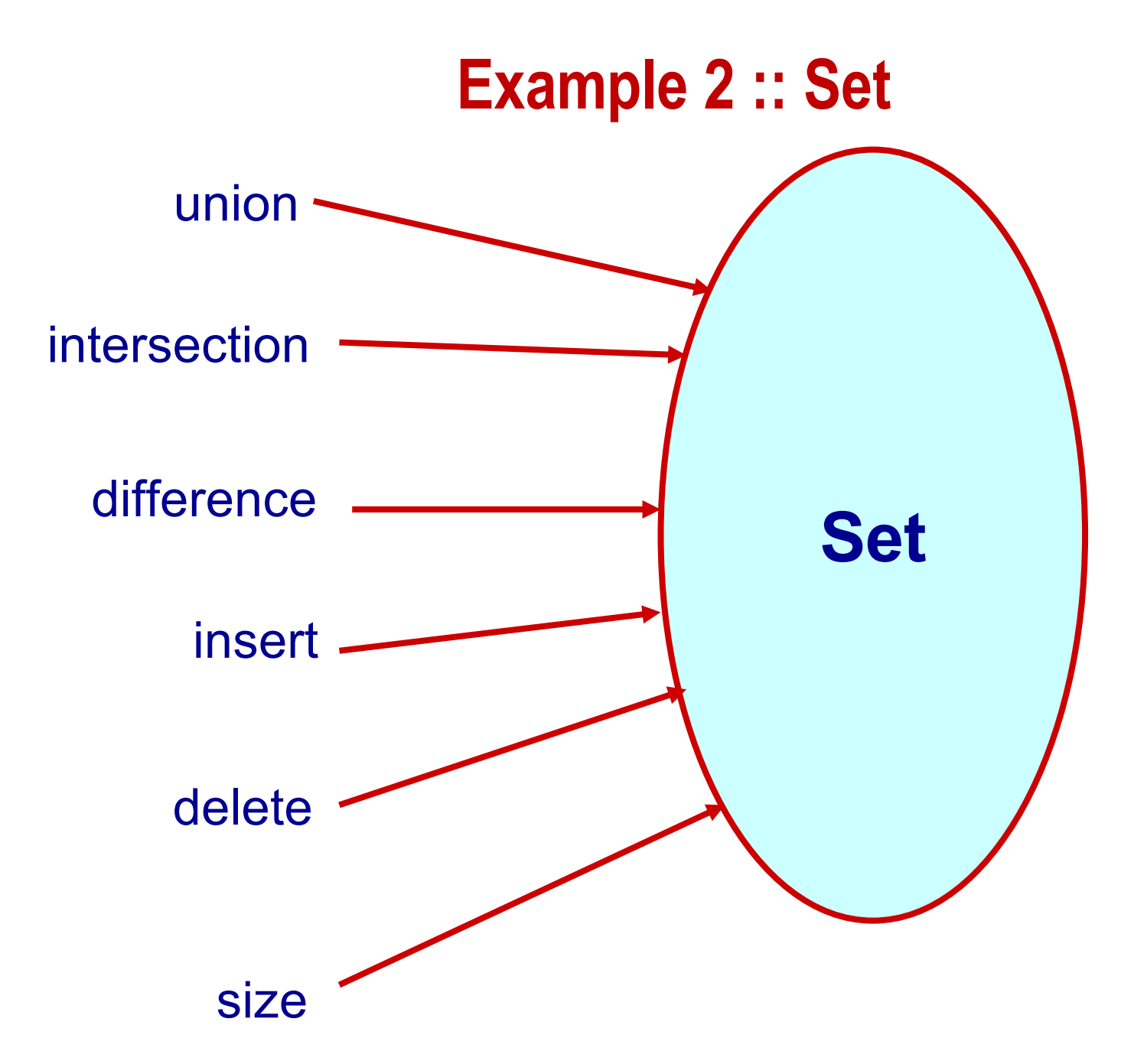

**Note: A set is an unordered collection.**

**{1,2,3}, {1,3,2}, {2,1,3}, {2,3,1}, {3,1,2}, {3,2,1} are all the same set.**

# **Example 2 :: Set**

**void insert (set a, int x);**

**void delete (set a, int x);**

**int size (set a);**

**set union (set a, set b);**

**set intersection (set a, set b);**

**set difference (set a, set b);**

**Function prototypes**

#### **Example 3 :: Last-In-First-Out STACK**

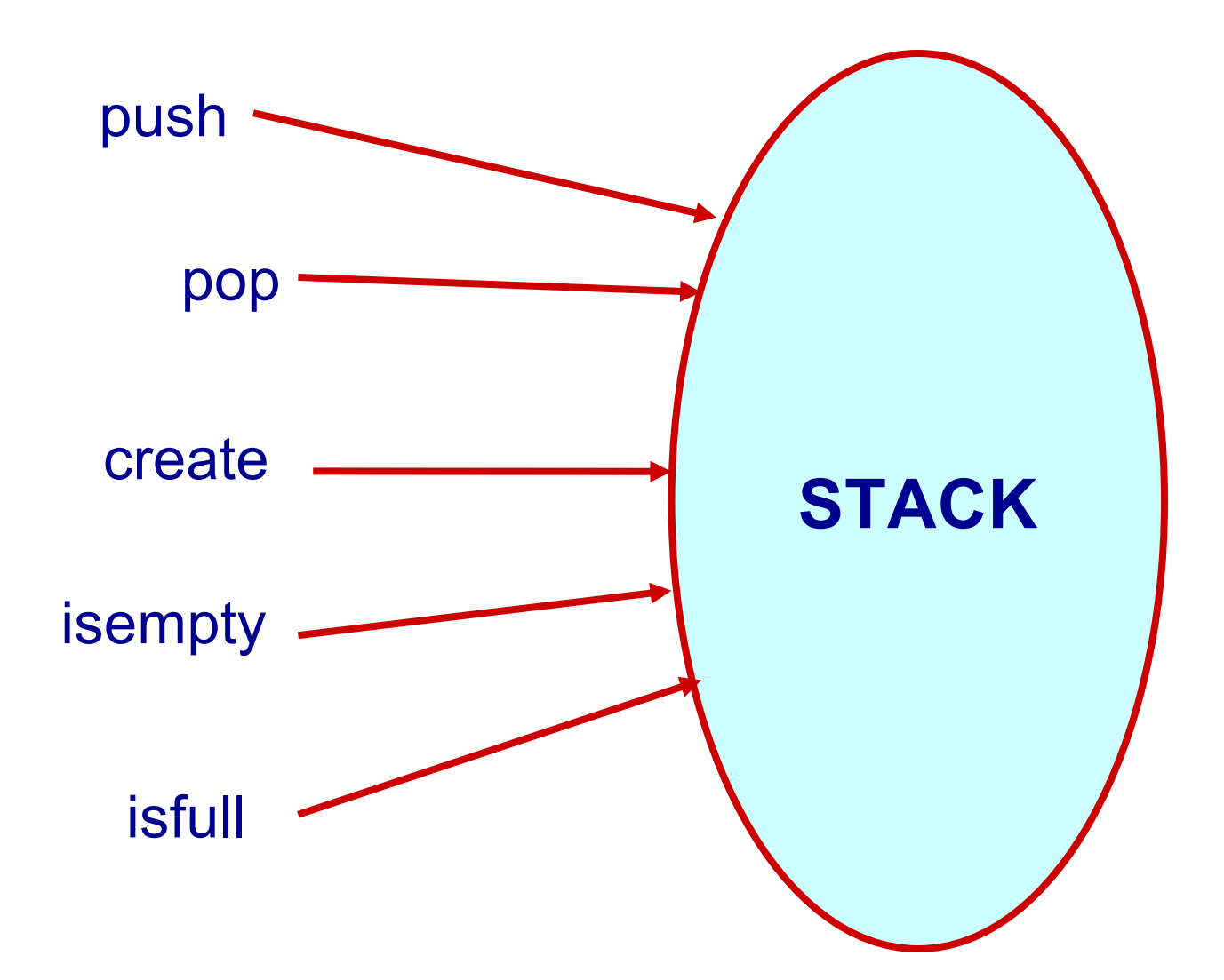

#### **Visualization of a Stack**

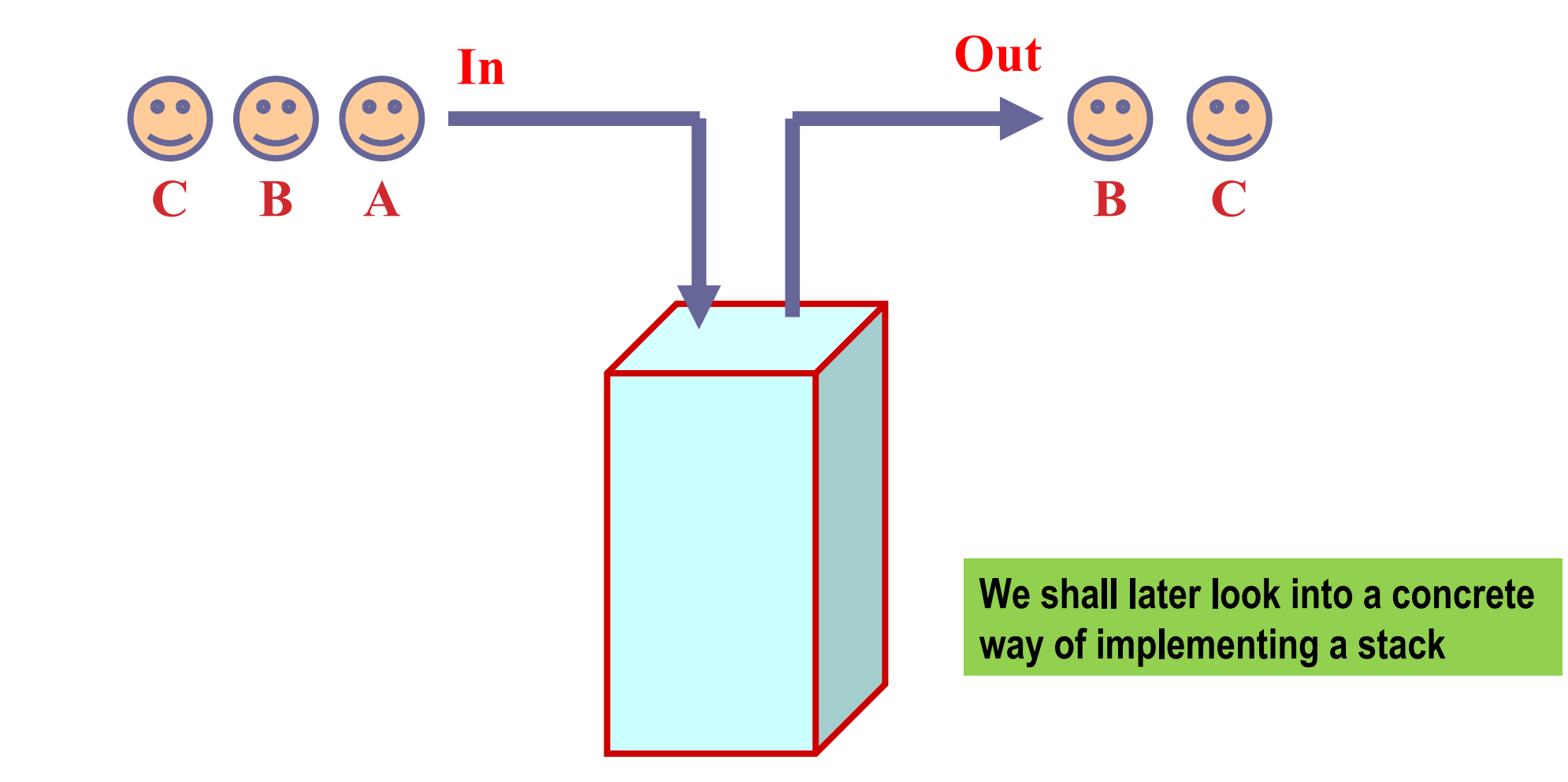

# **Example 3 :: Last-In-First-Out STACK**

**Assume:: stack contains integer elements**

```
void push (stack s, int element);
                  /* Insert an element in the stack */
int pop (stack s);
                  /* Remove and return the top element */
void create (stack s);
                  /* Create a new stack */
int isempty (stack s);
                  /* Check if stack is empty */
int isfull (stack s);
                  /* Check if stack is full */
```
**We shall later look into a concrete way of implementing a stack**

#### **Example 4 :: First-In-First-Out QUEUE**

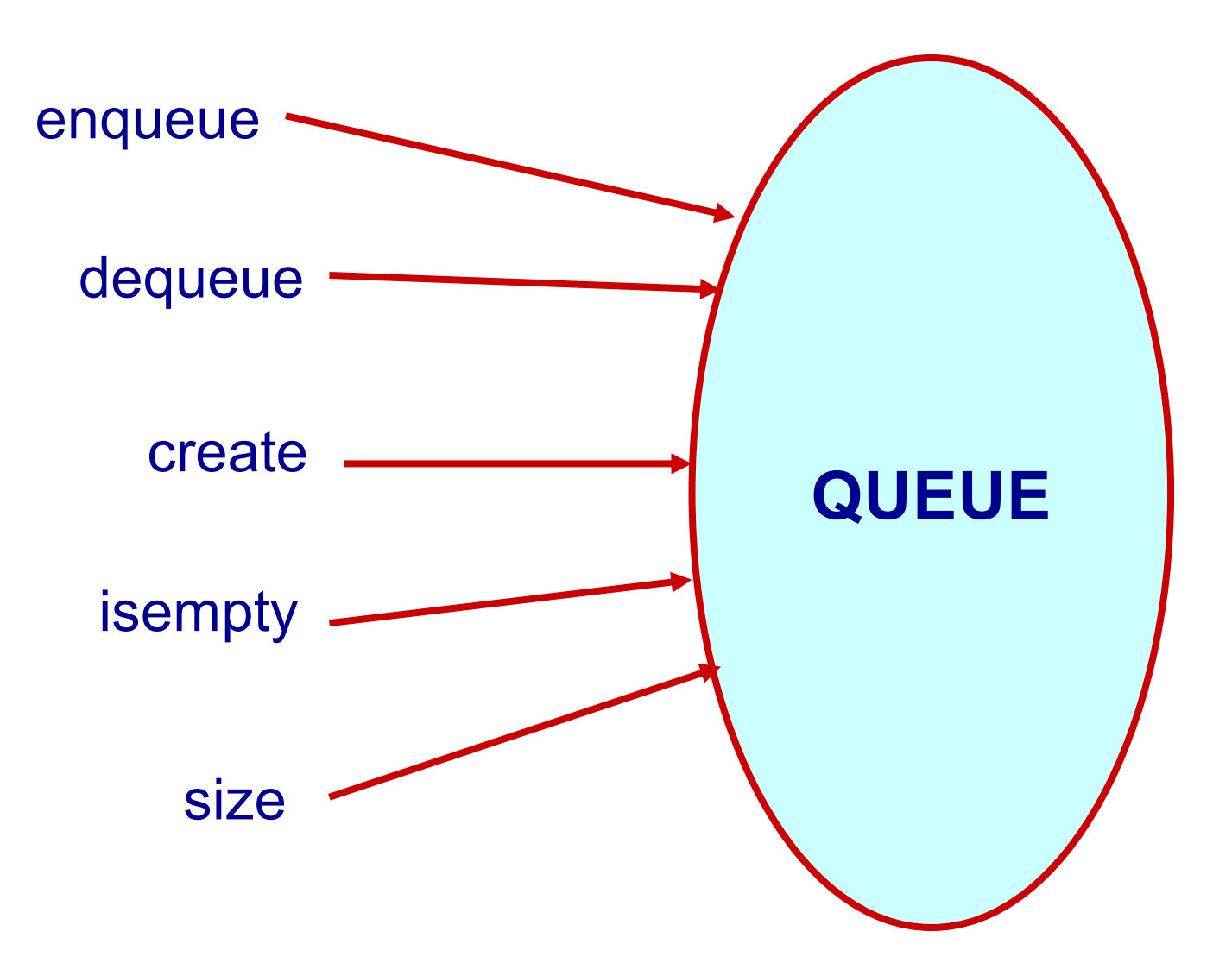

### **Visualization of a Queue**

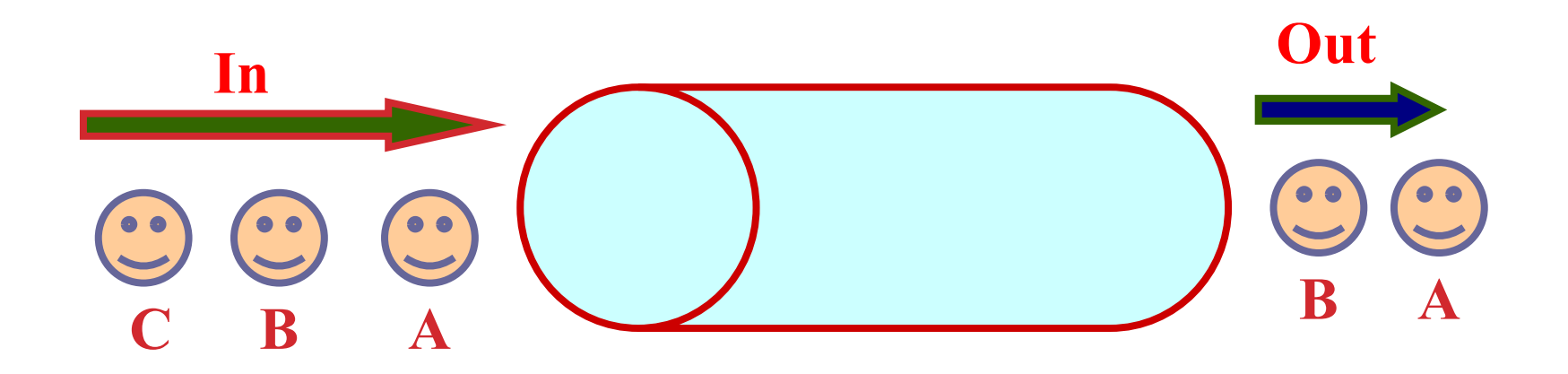

**We shall later look into a concrete way of implementing a queue**

# **Example 4 :: First-In-First-Out QUEUE**

```
Assume:: queue contains integer elements
```

```
void enqueue (queue q, int element);
                 /* Insert an element in the queue */
```

```
int dequeue (queue q);
```
 **/\* Remove an element from the queue \*/**

```
queue createq();
```
 **/\* Create a new queue \*/**

```
int isempty (queue q);
```
 **/\* Check if queue is empty \*/**

```
int size (queue q);
```
 **/\* Return the no. of elements in queue \*/**

**We shall later look into a concrete way of implementing a queue**

```
12
```
# **Lists**

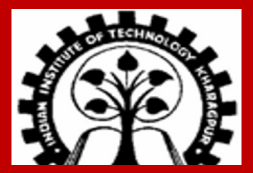

**INDIAN INSTITUTE OF TECHNOLOGY KHARAGPUR**

## **List (an ordered sequence of data items of the same type)**

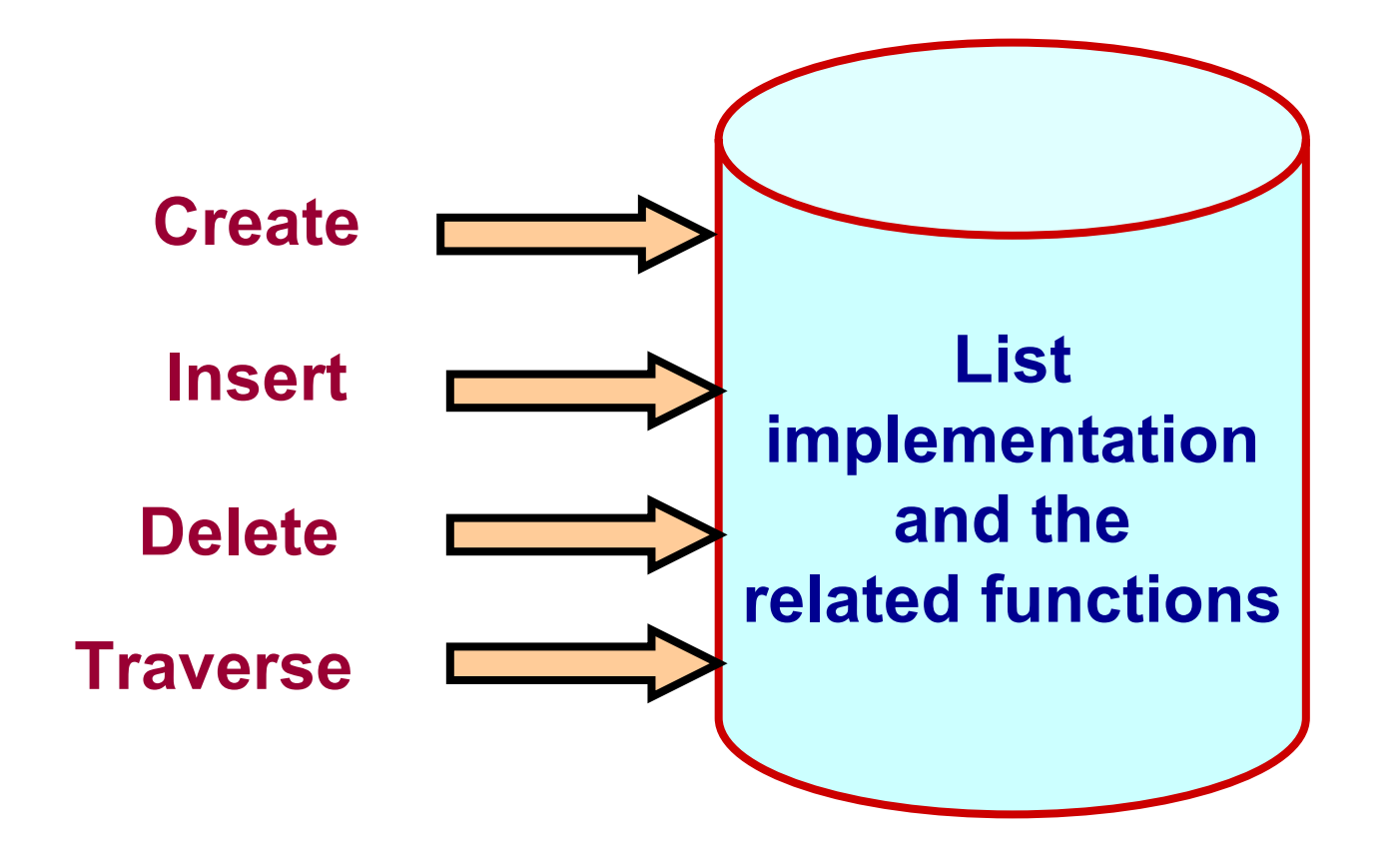

### **Lists**

- **List is a sequence of data items (usually of the same type).**
- **Array – one way to represent a list.**
- **Advantages of arrays:** 
	- **Compact: no wastage of space**
	- **Easy and constant time access given index of an element**
- **Problems with arrays**
	- **Size of an array should be specified beforehand (at least while dynamically allocating memory).**
	- **Deleting/Inserting an element requires shifting of elements.**

**Can we have some other implementation of Lists, to address these problems?**

# **Self-Referential Structures**

**A structure referencing itself – how?**

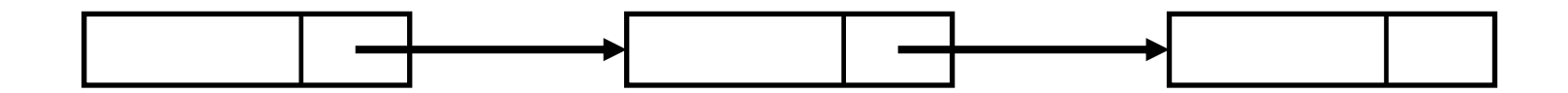

**We use a pointer inside a structure that points to a structure of the same type.**

```
struct list {
     int data;
     struct list *next;
};
```
# **Self-Referential Structures**

```
struct list {
     int data ;
     struct list *next ;
} ;
```
**The pointer variable next is called a link.**

**Each structure is linked to a succeeding structure by the next pointer.**

# **Pictorial representation**

**A structure of type struct list**

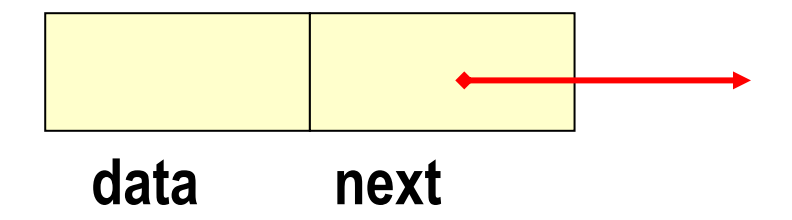

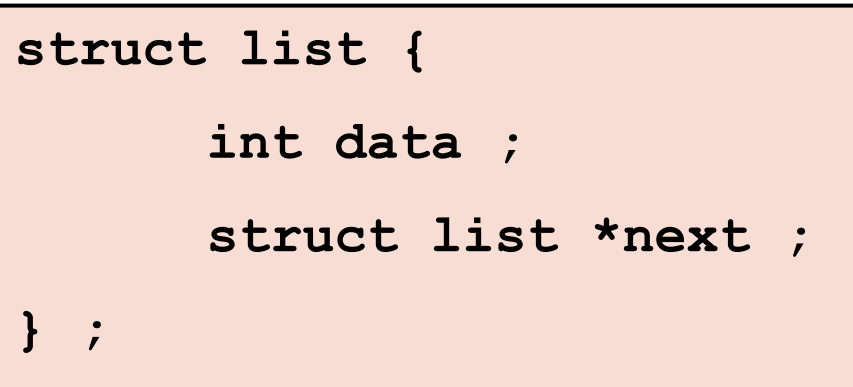

**The pointer variable next contains either** 

- **address of the location in memory of the successor list element**
- **or the special value NULL defined as 0.**

**NULL is used to denote the end of the list.**

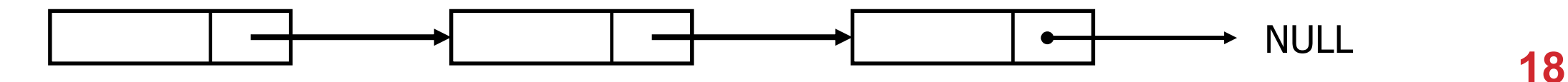

**struct list a, b, c; a.data = 1; b.data = 2; c.data = 3; a.next = b.next = c.next = NULL;**

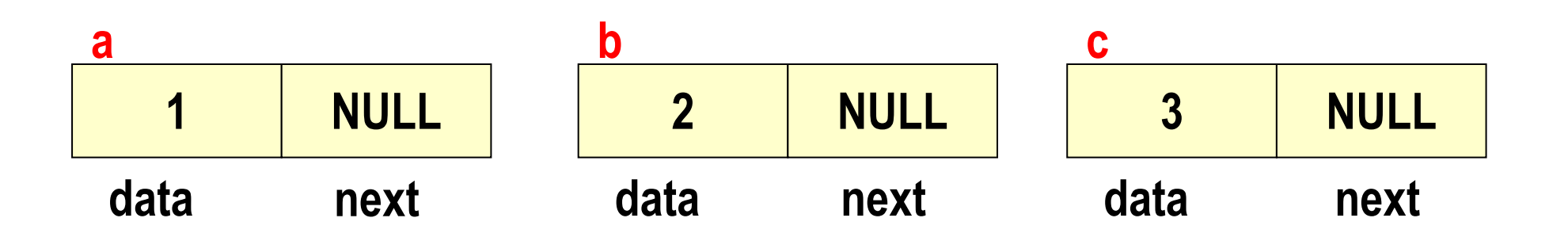

# **Chaining these together**

**a.next = &b; b.next = &c;**

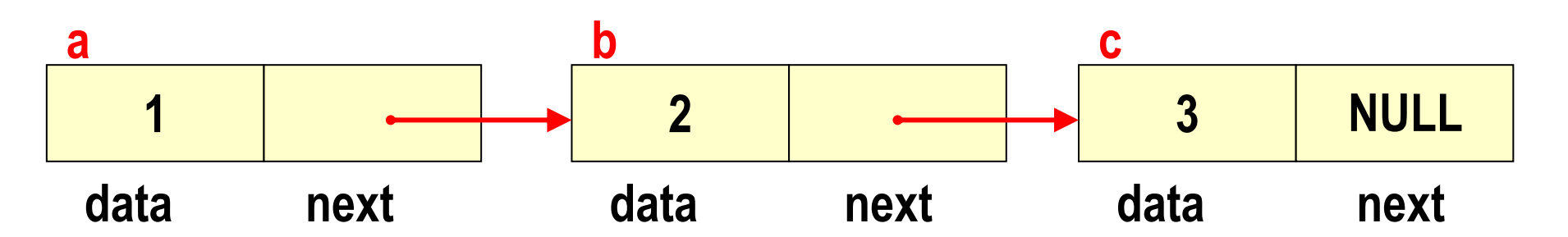

**What are the values of :** 

- **a.next->data 2 3**
- **a.next->next->data**

# **Linked Lists**

**A singly linked list is a concrete data structure consisting of a sequence of nodes**

**Each node stores**

- **an element**
- **a link to the next node**

**A head pointer addresses the first element of the list.**

**Each element points at a successor element.**

**The last element has a link value NULL.**

#### **head**

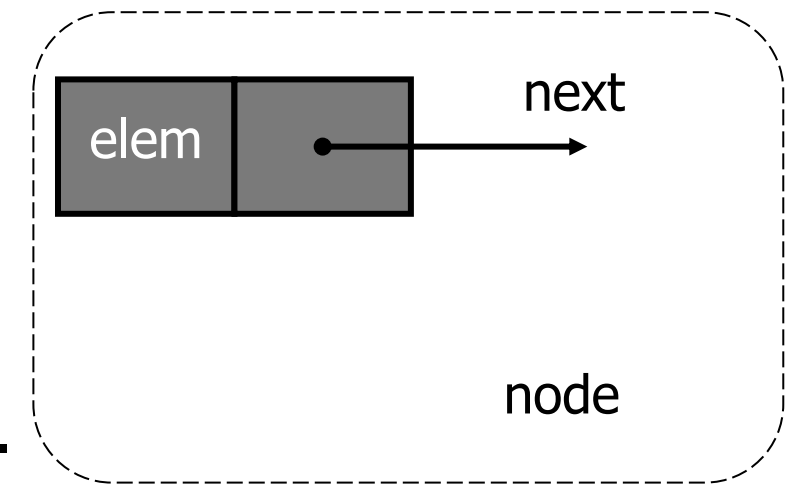

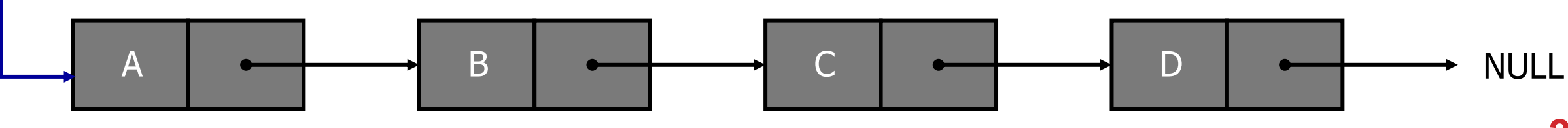

# **Header file : list.h**

```
typedef char DATA;
// In this example, we store a char in each node; can be int, float, ...
struct list {
       DATA d;
       struct list * next;
};
typedef struct list ELEMENT;
typedef ELEMENT* LINK;
                                                  Our own header file !!
                                                  We can place this .h file in the same directory as 
                                                  the .c source file, and include the header file as
                                                  #include "list.h"
```
# **Dynamic memory allocation: Review**

```
typedef struct {
      int hiTemp;
      int loTemp;
      double precip;
 } WeatherData;
                int main ( )
                {
                      int numdays;
                      WeatherData *days;
                      scanf ("%d", &numdays) ;
                      days=(WeatherData 
                *)malloc(sizeof(WeatherData)*numdays);
                      if (days == NULL) printf ("Insufficient memory\n");
                       ...
                    free(days) ;
                }
```
# **Storage allocation**

```
LINK head ;
head = (LINK) malloc (sizeof(ELEMENT));
head->d = 'n';
head->next = NULL;
```
**Recall:**

**typedef struct list ELEMENT; typedef ELEMENT\* LINK;**

**creates a single element list.**

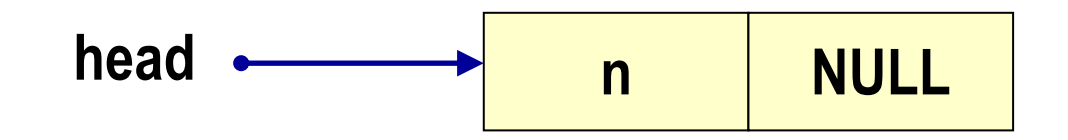

# **Storage allocation**

**head->next = (LINK) malloc (sizeof(ELEMENT));**

```
head->next->d = 'e';
```
**head->next->next = NULL;**

**Recall:**

**typedef struct list ELEMENT; typedef ELEMENT\* LINK;**

#### **A second element is added.**

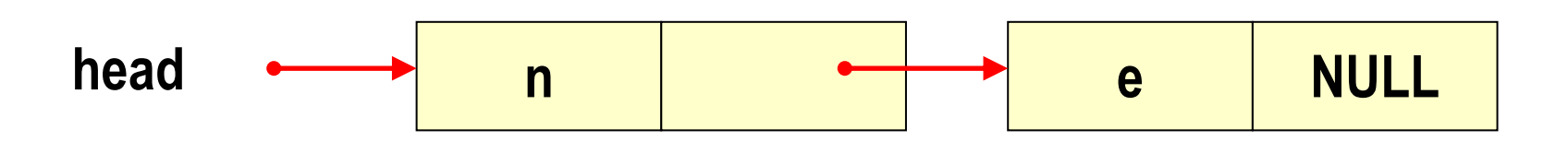

# **Storage allocation**

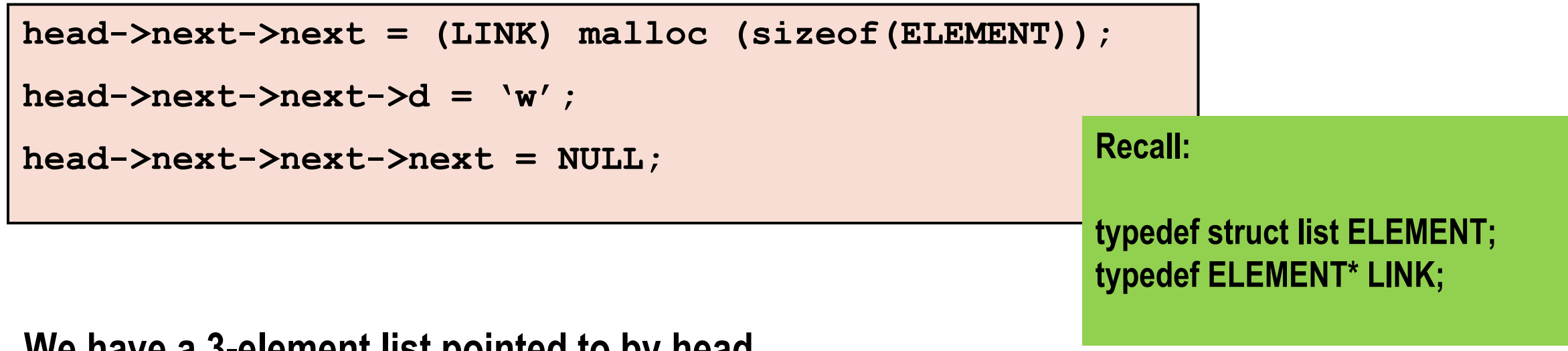

**We have a 3-element list pointed to by head. The list ends when next is the NULL pointer. So linked lists are NULL-terminated lists.**

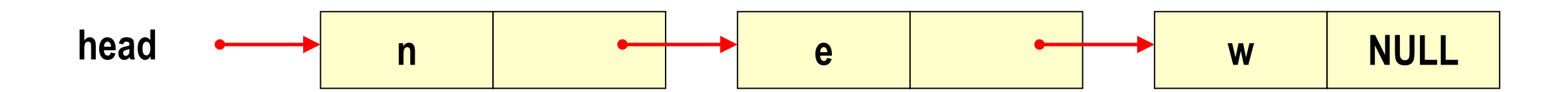

# **Operations on Lists**

- **(i) How to initialize such a self-referential structure (LIST),**
- **(ii) How to insert such a structure into the LIST,**
- **(iii) How to delete elements from it,**
- **(iv) How to search for an element in it,**
- **(v) How to print it,**
- **(vi) How to free the space occupied by the LIST?**

## **Creating a list from scratch**

# **Produce a list from a string (each character in a node)**

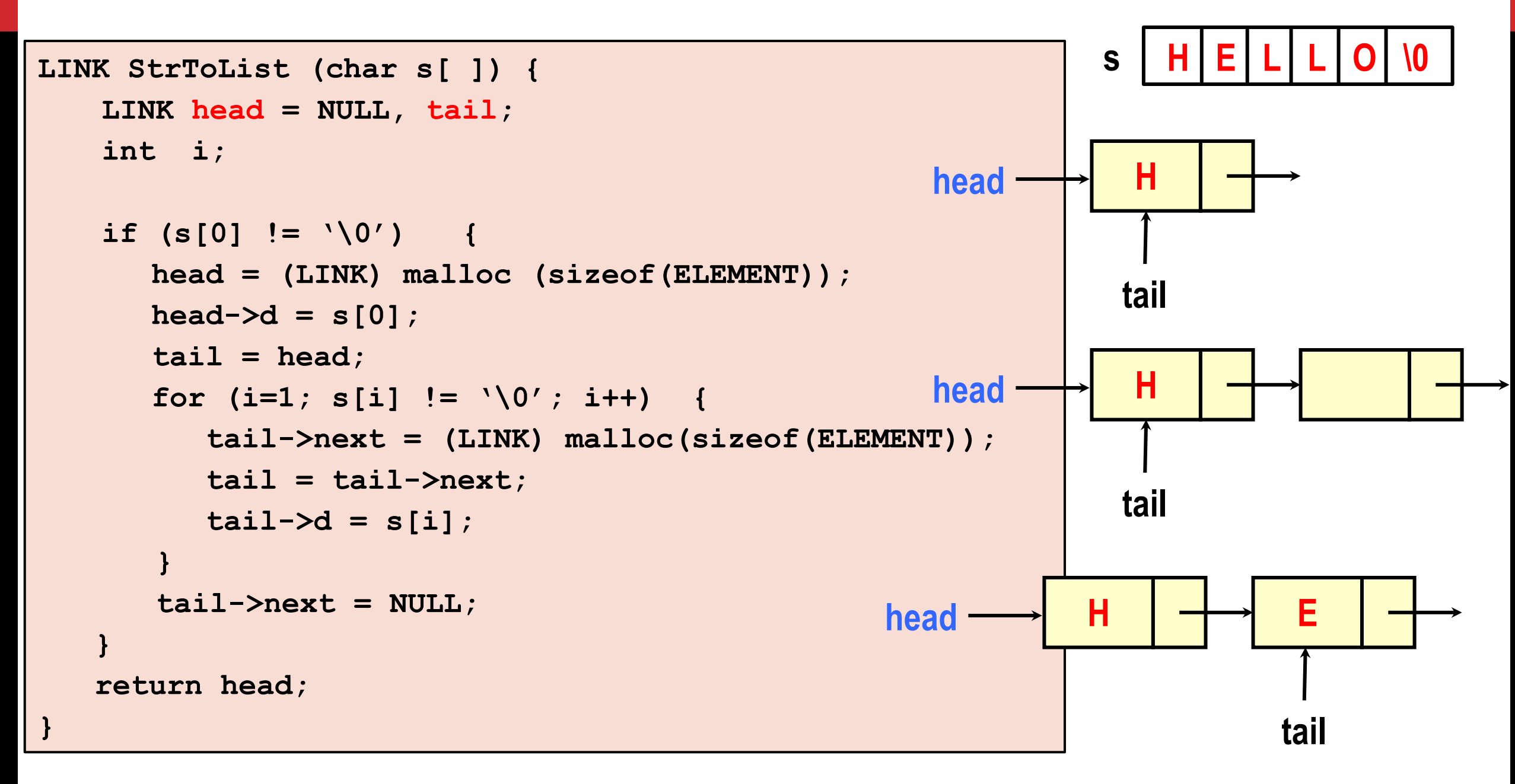

## **Inserting a new element (node) into an existing linked list**

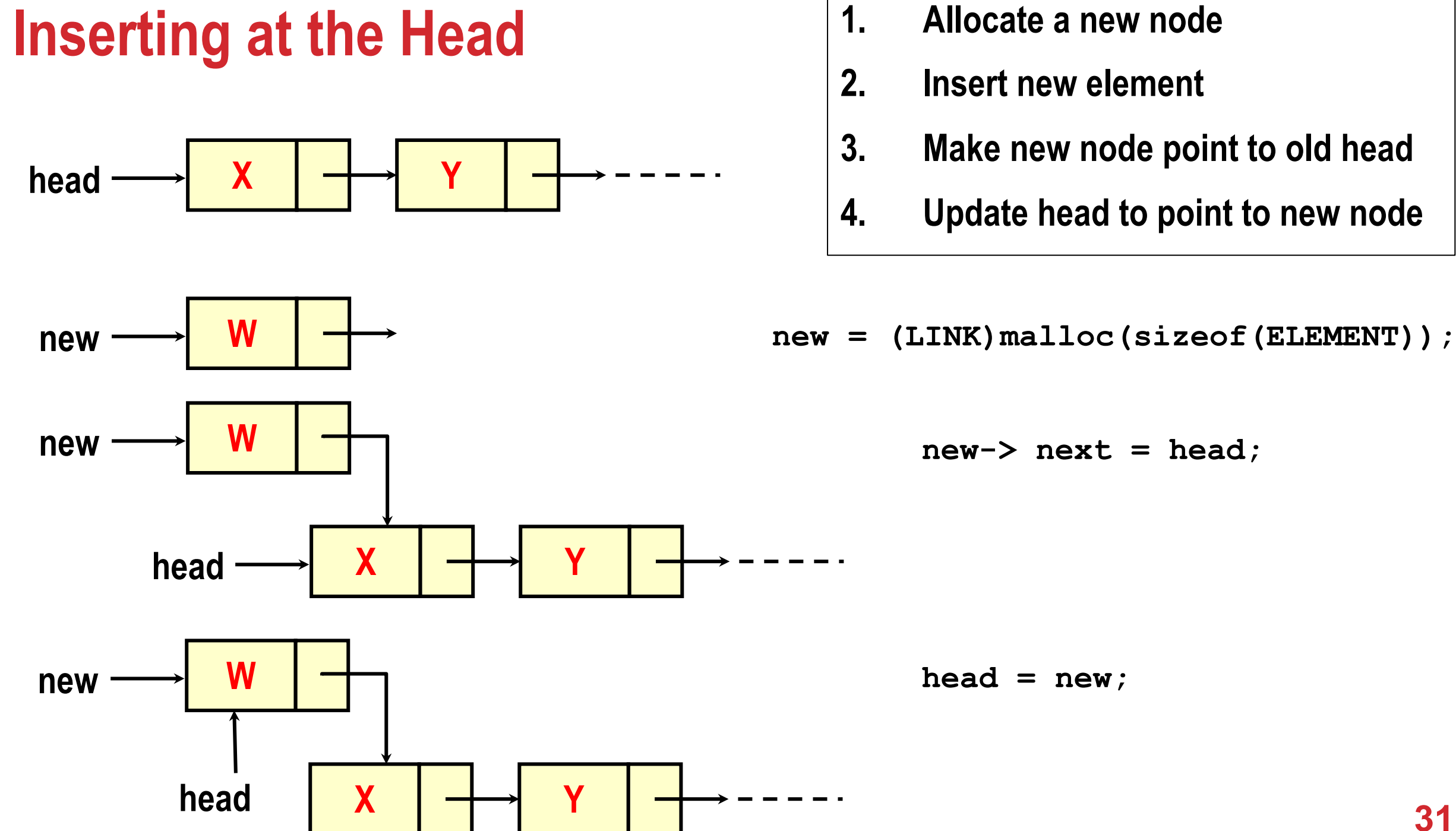

- **2. Insert new element**
- **3. Make new node point to old head**
- **4. Update head to point to new node**

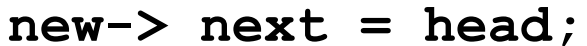

#### **Inserting at the Tail 1.** Allocate a new node<br> **1. Allocate a new node**<br> **1. Allocate a new node 2. Insert new element 3. Have new node point to null 4. Have old last node point to new node 5. Update tail to point to new node**  $$ **NULL tail**  $new \longrightarrow \mathbb{Z}$ head  $\longrightarrow$  **X tail NULL Z new** head  $\longrightarrow$  **X NULL Z tail new = malloc(sizeof(ELEMENT)); new->next = NULL;**   $tail$ ->next = new;  $tail = new;$ **32 NULL**

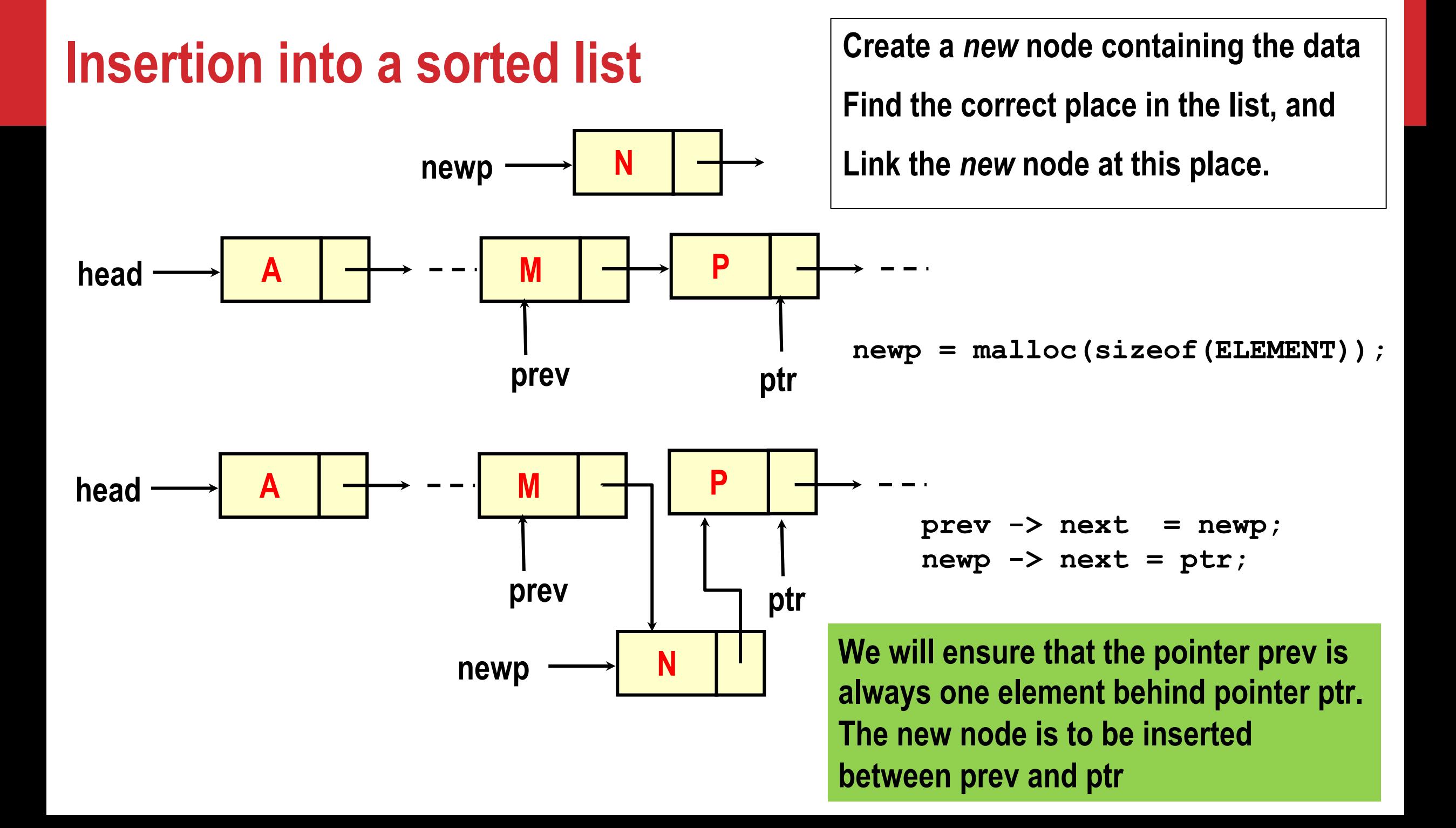

## **Insertion into a sorted list: Implementation**

```
struct list {
      int data;
      struct list *next;
};
typedef struct list ELEMENT;
typedef ELEMENT *LINK;
```
**Note: The Tail pointer is not maintained.**

```
LINK create node(int val)
{
    LINK newp;
    newp = (LINK) malloc (sizeof(ELEMENT));
    newp -> data = val;
    return newp;
}
```
#### **Insertion function**

**{**

**LINK insert (int value, LINK ptr)**

**The insert function is called as head = insert(val, head); where val is the new value to be inserted** 

```
LINK newp, prev, first;
 newp = create_node(value);
 if (ptr == NULL || value <= ptr-> data) { // insert as new first node
  newp -> next = ptr;
  return newp; // return pointer to first node
} else { // insert in the middle (not first element)
        first = ptr; // remember start
        prev = ptr;
        ptr = ptr-> next; 
        while (ptr != NULL && value > ptr -> data) {
     prev = ptr; ptr = ptr -> next;
   }
        prev -> next = newp; // link in
        newp -> next = ptr; //new node
        return first;
}
```
**35 } We assume the list is kept sorted in increasing order of** *data* **in the nodes.**

# **Deleting an element (node) from an existing list**

- **Removing the first node**  $\left| \begin{array}{ccc} 1. & \text{Update head to point to next node} \\ \text{in the list} \end{array} \right|$ **in the list**
	- **2. Free the former first node**

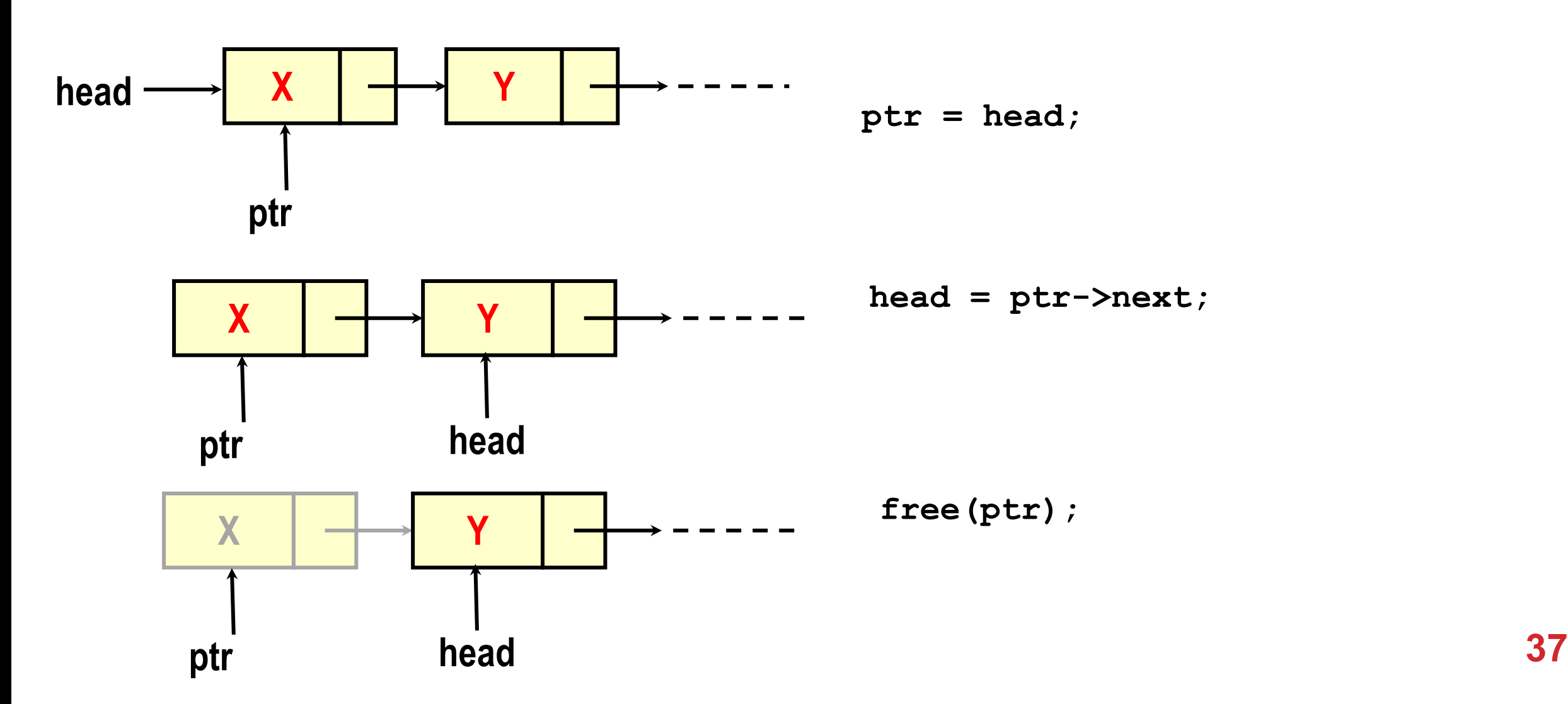

# **Removing the Tail (last node)**

- **1. Bring ptr to the second last node**
- **2. Make ptr->next equal to NULL**
- **3. Free tail**
- **4. Make ptr the new tail**

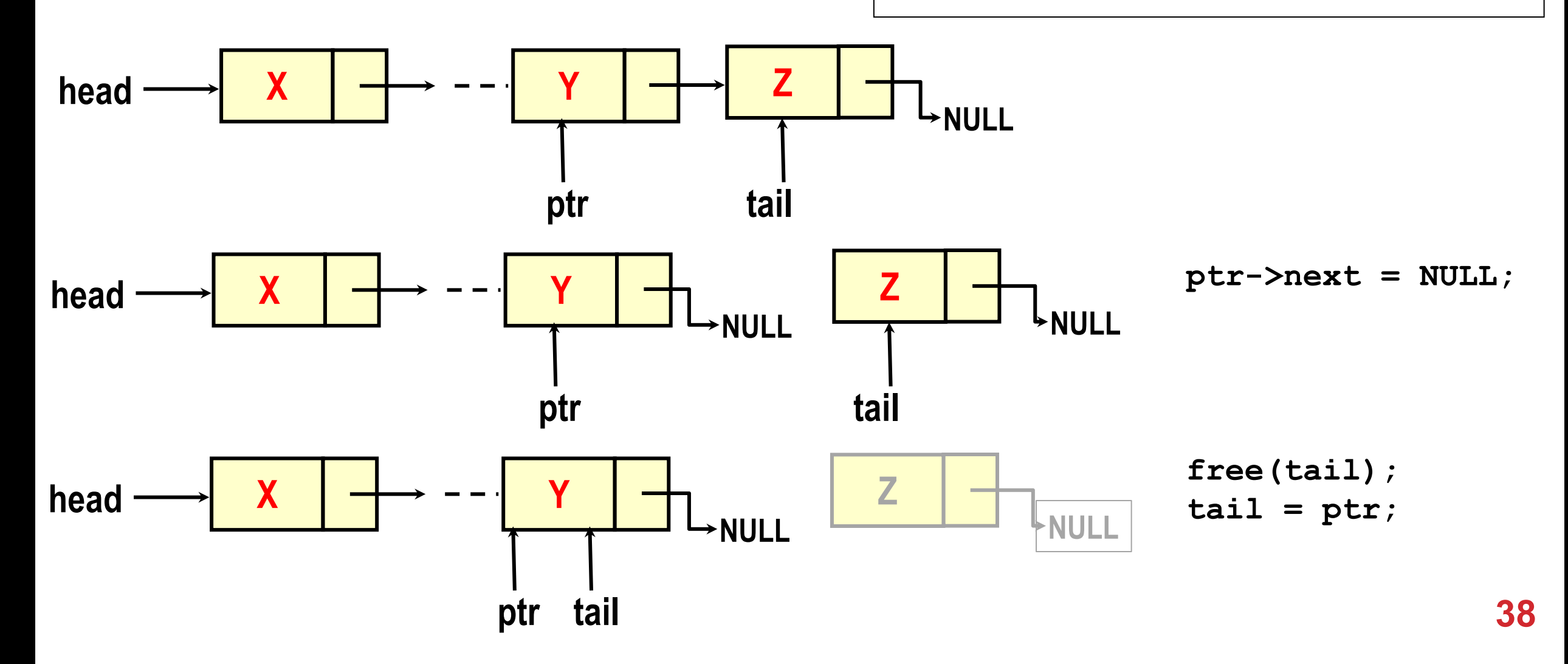

# **Deletion from the middle of the list Item to delete: N**

**Steps:**

- **Find the item (to be deleted) in the list**
- **Bring prev to the previous node**
- **Link out node to be deleted, and**
- **Free up this node as free space.**

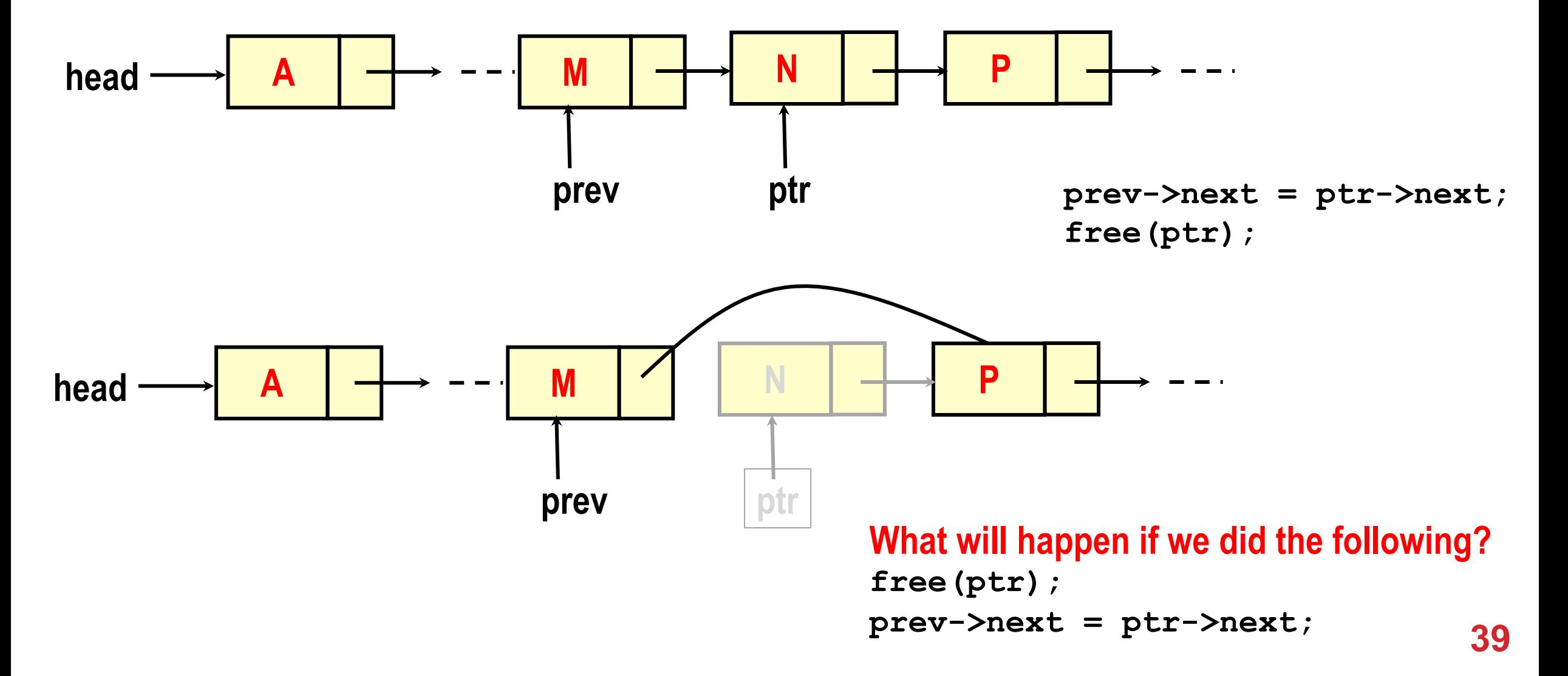

# **Deletion function**

```
// delete the item from a sorted list
LINK delete item (int val, LINK ptr)
{ 
   LINK prev, first;
    first = ptr; // remember start
    if (ptr == NULL) return NULL;
    if (val == ptr -> data) { // first node to be deleted
             ptr = ptr -> next; // second node
       free(first); // free up node
      return ptr; // 2nd node is new head
    }
```
**The function is called as head = delete\_item ( val, head );** Note: The Tail pointer is not maintained.<br> **Note:** The Tail pointer is not maintained.<br> **Note:** The value to be deleted.

# **Deletion function: Continued**

**}**

```
// check rest of list
   prev = ptr;
   ptr = ptr -> next;
   // find node to delete
   while ( (ptr != NULL) && (val > ptr->data) ) {
           prev = ptr;
            ptr = ptr -> next;
   }
   if ( (ptr == NULL) || (val != ptr->data) ) {
             // val not found in ascending list
             return first; // no change in the original 
list
       // val found, delete ptr node
   prev -> next = ptr -> next;
   free(ptr); // free node
   return first; // original
```
## **Search, print, and other operations**

# **Searching for a data element in a linked list**

```
int Search( LINK head, int element )
{ 
   LINK temp; 
     temp = head; while (temp != NULL) { if (temp -> data == element) return 1; temp = temp -> next;
    } 
    return 0;
}
```
**Returns 1 if element is found, 0 otherwise**

# **Printing a linked list**

```
void print_list ( LINK head )
{
     LINK temp;
     temp = head;
    while(temp != NULL) {
         if (temp->next == NULL) // for the last element
             printf("%d. END OF LIST \n", temp->data); 
         else // for other 
elements
            printf("%d -> ", temp->data);
         temp = temp->next;
 }
}
                                We are dealing with the last element as a special case since we 
                                want to print 'END OF LIST" at the end.
```
# **Printing a linked list backwards**

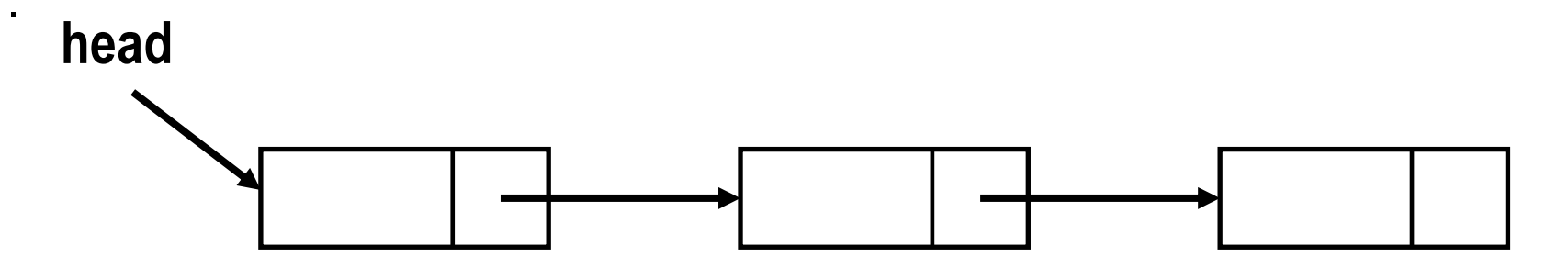

#### **How can you print the elements of a list backwards when the links are in forward direction ?**

# **Printing a linked list backwards –** *recursively*

**}**

```
void PrintList(LINK head)
{
      if (head == NULL) return; /* Empty list: Nothing to print */
      if (head -> next == NULL) { /* boundary condition to stop recursion 
*/ 
         printf ("%d", head -> data);
          return;
      }
     PrintList(head -> next); /* calling function recursively 
*/
     printf(" %d", head -> data); /* Printing current element */
      return;
```
# **Counting the nodes in a linked list**

#### **RECURSIVE APPROACH**

```
int count ( LINK head )
```
**{**

**}**

```
 if (head == NULL) return 0;
```

```
 return 1 + count(head->next);
```

```
ITERATIVE APPROACH
int count ( LINK head )
{
  int cnt = 0;
  while (head) {
             ++cnt;
      head = head->next;
   }
  return cnt;
}
```
# **Freeing all the nodes of a linked list**

**In each iteration temp1 points to the head of the list and temp2 points at the second node.**

```
void FreeAll ( ELEMENT *head )
```

```
ELEMENT *temp1, *temp2;
```

```
temp1 = head;
```
**{** 

 **}**

**}**

```
while (temp1 != NULL) {
```

```
temp2 = temp1 -> next;
```

```
free(temp1);
```

```
temp1 = temp2;
```
#### **What will happen if we free the first node of the list without placing a pointer on the second?**

**What will happen if we traverse a freed linked list? 48**

**}**

**{**

#### **Recursive approach**

```
void FreeAll ( ELEMENT *head )
```

```
if (head == NULL) return;
```

```
/* Recursively free the
    rest of the list */
FreeAll(head -> next);
```

```
/* Free the first node */
free(head);
```
## **Practice Problems**

- **1. Concatenate two lists (iteratively)**
- **2. Reverse a list**
- **3. Delete the maximum element from a list**
- **4. Rotate the list by k positions counter-clockwise**

**For each of the above, first create the linked list by reading in integers from the keyboard and inserting one by one to an empty list**

**Split a linked list of integers into two sublists as follows. The new lists must use the same nodes of the original list, that is, do not malloc, but adjust the links only.**

**5. The two sublists are the first and the second halves of the original list.**

**6. The first sublist consists of the odd integers, and the second sublist the even integers of the**

**INDIAR INSTITUTE OF TECHNOLOGY KHARAGPUR**